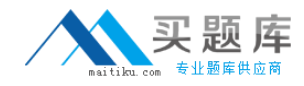

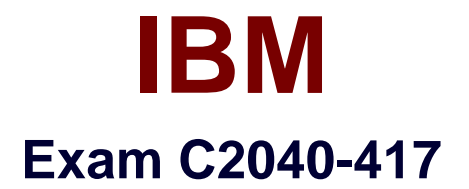

# **IBM Kenexa Engagement and Rewards Fundamentals**

**Version: 6.0**

**[ Total Questions: 68 ]**

[http://www.maitiku.com QQ:860424807](http://www.maitiku.com)

## **Question No : 1**

Which testing system offers the most user interface languages?

- **A.** Prove It!
- **B.** Kenexa Assess
- **C.** Interview Builder
- **D.** Kenexa Insight

#### **Answer: B**

## **Question No : 2**

A candidate is taking a Kenexa Assess assessment.They call and ask why they do not see the assessment after clicking the blue assessment link.

What do you tell the candidate?

- **A.** You will need to disable your pop-up blocker.
- **B.** You will need to clear your cache and cookies.
- **C.** You are most likely using an unsupported web browser.
- **D.** You will need to right-click the assessment link and then hit "Open Link."

#### **Answer: C**

## **Question No : 3**

What functionality in Excel can be used to check for blank values as part of the validation checks on the final data file?

- **A.** Filter
- **B.** Group
- **C.** Text to Column
- **D.** Remove Duplicates

#### **Answer: A**

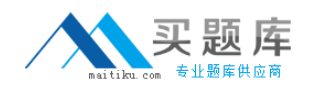

## **Question No : 4**

What is the most efficient way of creating a survey that will use the Core 38 Items and Sections for a Survey Advantage client?

- **A.** Copy the existing survey template.
- **B.** Copy the survey template from the last survey administered and modify it.

**C.** Create the survey from scratch using the items and sections the client has signed off on.

**D.** Upload the survey items and sections automatically using excel and modify the content as needed.

## **Answer: A**

**Question No : 5**

How do you give your Survey Advantage client access to the online survey to review the layout and test submitting responses without these test submits impacting the final survey data?

**A.** Send 'Preview\* link to client for review and approval.

**B.** Send 'One-Click' link to client for review and approval.

**C.** Send 'Master' link to client and remove their test submits after their review and approval.

**D.** Send 'Generic\* Link to the client and remove their test submits after their review and approval.

## **Answer: A**

## **Question No : 6**

In the second year ofadministration, anAdvantage Survey client would like to administer the same questionnaire without any changes.

What is the most efficient way of creating this survey?

- **A.** creating the survey from scratch.
- **B.** copying the client's previous year's survey
- **C.** using the standard survey template and modifying the content
- **D.** copying they most recent survey questionnaire and modifying the content.

#### **Answer: B**

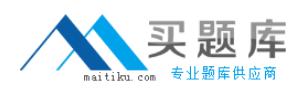

## **Question No : 7**

What is required before a session can be created when creating a single session within Assess?

- **A.** First Name
- **B.** Last Name
- **C.** Test Taker ID
- **D.** Requisition Number

#### **Answer: C**

Reference:https://www-

304.ibm.com/partnerworld/wps/servlet/download/DownloadServlet?id=maLiYaUTgfIiPCA\$c nt&attachmentName=Assess\_Session\_Management\_Quick\_Start\_R3.2.0.pdf&token=MTQ wOTY4NzU3NzQ2MQ==&locale=en\_ALL\_ZZ(Page #16)

## **Question No : 8**

An organization wants the ability to analyze data by each of their 10 office locations.Which scenario would allow this?

- **A.** The location is added to the reporting tool after survey administration.
- **B.** The location is a demographic question and each location option meets the min n.
- **C.** The location is entered as an open-ended question and each location meets the min n.

**D.** The location is a demographic question and at least one location option meets the min n.

#### **Answer: C**

## **Question No : 9**

What is the limitation when the client wants to have benchmark scores available in Survey Advantage Entry?

[http://www.maitiku.com QQ:860424807](http://www.maitiku.com)

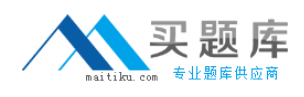

- **A.** Benchmarks are not available.
- **B.** Benchmarks are only available for Sections.
- **C.** Benchmarks are only available for custom items.
- **D.** Benchmarks can only be assigned to one client user.

#### **Answer: D**

## **Question No : 10**

In Kenexa Assess, what contains one or more assessments to be administered to a test taker?

**A.** A Batch **B.** A Bundle **C.** A Campaign **D.** A Hiring Program

## **Answer: A**

Reference:https://www-

304.ibm.com/partnerworld/wps/servlet/download/DownloadServlet?id=maLiYaUTgfIiPCA\$c nt&attachmentName=Assess\_Session\_Management\_Quick\_Start\_R3.2.0.pdf&token=MTQ wOTc0NTY5MDU2OA==&locale=en\_ALL\_ZZ(See Setting Up an AssessmentBatch 1stLine)

## **Question No : 11**

In Survey Advantage, the 'Do not know' response option is not populating in the Excel report format.Why would this happen?

- **A.** This option does not appear in Excel by design.
- **B.** The user is using the incorrect version of Excel.
- **C.** The user is using the incorrect internet browser.
- **D.** The user did not check this option before creating their report.

#### **Answer: C**